# Cours Programmation avancée pour le web

Credit : 4 Coefficient : 2

# Mode d'évaluation : Credit : 4<br>Coefficient : 2<br>Mode d'évaluation :<br>- Examen (60%) - contrôle continu (40%)<br>Author: Aimad Eddine Debbi

Author: Aimad Eddine Debbi

- 
- **Chap II HTML (Selecteurs)**<br>L'HTML (Quelques éléments)<br>**-** <u>Les CSS</u> méthode de formatage des vues de pages web. **Chap II HTML (Selecteurs)**<br>L'HTML (Quelques éléments)<br>**-** <u>Les CSS</u> méthode de formatage des vues des<br>pages web.<br>les CSS peuvent être sous trois formes : **Chap II HTML (Selecteurs)**<br>
L'HTML (Quelques éléments)<br> **-** <u>Les CSS</u> méthode de formatage des vues des<br>
pages web.<br>
les CSS peuvent être sous trois formes :<br>
o Inline: Utilisant l'attribut style au sein de l'élément. Chap II HTML (Selecteurs)<br>HTML (Quelques éléments)<br>Les CSS méthode de formatage des vues des<br>pages web.<br>les CSS peuvent être sous trois formes :<br>o Inline: Utilisant l'attribut style au sein de l'élément.<br>o Internal: Utilis **Chap II HTML (Selecteurs)**<br>
TML (Quelques éléments)<br>
<u>es CSS</u> méthode de formatage des vues des<br>
es CSS peuvent être sous trois formes :<br>
o Inline: Utilisant l'attribut style au sein de l'élément.<br>
o Internal: Utilisant < **Chap II HTML (Selecteurs)**<br>
TML (Quelques éléments)<br>
<u>es CSS</u> méthode de formatage des vues des<br>
pages web.<br>
es CSS peuvent être sous trois formes :<br>
o Inline: Utilisant l'attribut style au sein de l'élément.<br>
o Internal: TML (Quelques éléments)<br>
<u>es CSS</u> méthode de formatage des vues des<br>
ages web.<br>
es CSS peuvent être sous trois formes :<br>
o Inline: Utilisant l'attribut style au sein de l'élément.<br>
o Internal: Utilisant <style> comme éléme

- 
- <head>.
- fichier.css.

- 
- **Chap II HTML Rappel**<br>L'HTML (Quelques éléments)<br>**-** <u>Les CSS</u> méthode de formatage des vues de pages web. **Chap II HTML Rappel**<br>L'HTML (Quelques éléments)<br>**Les CSS** méthode de formatage des vues des<br>pages web.<br>Inline CSS: exemple **Chap II HTML Rappe**<br>FIML (Quelques éléments)<br>Les CSS méthode de formatage de pages web.<br>Inline CSS: exemple **Chap II HTML Rapper**<br>ITML (Quelques éléments)<br>Les CSS méthode de formatage drapper<br>pages web.<br>Inline CSS: exemple

```
<!DOCTYPE html>
<html><body>
<h1 style="color:blue;">A Blue Heading</h1>
<p style="color:red;">A red paragraph.</p>
</body>
\langle/html\rangle
```
- 
- **Chap II HTML Rappel**<br>L'HTML (Quelques éléments)<br>**-** <u>Les CSS</u> méthode de formatage des vues de pages web. **Chap II HTML Rappel**<br>L'HTML (Quelques éléments)<br>**Les CSS** méthode de formatage des vues des<br>pages web.<br>Inline CSS: exemple **Chap II HTML Rappe**<br>FIML (Quelques éléments)<br>Les CSS méthode de formatage de pages web.<br>Inline CSS: exemple **Chap II HTML Rappe**<br>ITML (Quelques éléments)<br>Les CSS méthode de formatage drappes web.<br>Inline CSS: exemple

A Blue Heading

A red paragraph.

**Chap II HTML Rappel**<br>L'HTML (Quelques éléments)<br>**-** <u>Les CSS</u> méthode de formatage des vues de pages web. **Chap II HTML Rappel**<br>L'HTML (Quelques éléments)<br>**Les CSS** méthode de formatage des vues des<br>pages web.<br>Internal CSS: définir le style au niveau du <head> **Chap II HTML Rappe**<br>FIML (Quelques éléments)<br>Les CSS méthode de formatage d<br>pages web.<br>Internal CSS: définir le style au nivea **Chap II HTML Rappel**<br>ITML (Quelques éléments)<br><u>Les CSS</u> méthode de formatage des vues des<br>pages web.<br>Internal CSS: définir le style au niveau du <head><br><:DOCTYPE html>

```
Chap II HIML Kappel<br>ITML (Quelques éléments)<br>Les CSS méthode de formatage des<br>pages web.<br>Internal CSS: définir le style au niveau d<br><!DOCTYPE html><br><html><br><html><br><html><br>xetyle><br>body {background-color: powderblue;}
\left\langle \text{htm1}\right\rangle<head>
<style>
 HIWE (Queiques eiennents)<br>Les CSS méthode de formatage des vues des<br>pages web.<br>Internal CSS: définir le style au niveau du <head><br><lbc/><br><lbc/>noryFE html><br>\had><br>\textyle><br>ha(color: blue;)<br>p(color: red;)<br></ktyle><br></head><br><
 Les CSS méthode de formatage des<br>pages web.<br>Internal CSS: définir le style au niveau d<br><br><:DOCTYPE html><br>\html><br>\html><br>\html><br>body {background-color: powderblue;}<br>h1{color: blue;}<br>p{color: red;}<br></style><br></head><br>\time}
 p{color: red;}
</style>
</head>
 <!DOCTYPE html><br>
<html><br>
<html><br>
<html><br>
<html><br>
<html><br>
<html><br>
<html><br>
><br>
style><br>
body {background-color: powderblue;}<br>
h1{color: blue;}<br>
p{color: red;}<br>
</style><br>
</head><br>
</--- à suivre --->
```
- 
- **Chap II HTML Rappel**<br>L'HTML (Quelques éléments)<br>**-** <u>Les CSS</u> méthode de formatage des vues de pages web. **Chap II HTML Rappel**<br>L'HTML (Quelques éléments)<br>**Les CSS** méthode de formatage des vues des<br>pages web.<br>Internal CSS: exemple(suite) **Chap II HTML Rappe**<br>FTML (Quelques éléments)<br>Les CSS méthode de formatage d<br>pages web.<br>Internal CSS: exemple(suite) **Chap II HTML Rappel**<br>ITML (Quelques éléments)<br>Les CSS méthode de formatage des<br>pages web.<br>Internal CSS: exemple(suite)<br><1-- la suite -->

```
\langle!-- la suite -->
<body>
<h1>This is a heading</h1>
<p>This is a paragraph.</p>
</body>
\langle/html>
```
- 
- **Chap II HTML Rappel**<br>L'HTML (Quelques éléments)<br>**-** <u>Les CSS</u> méthode de formatage des vues de pages web. **Chap II HTML Rappel**<br>L'HTML (Quelques éléments)<br>**Les CSS** méthode de formatage des vues des<br>pages web.<br>Internal CSS: exemple **Chap II HTML Rappe**<br>FIML (Quelques éléments)<br>Les CSS méthode de formatage de pages web.<br>Internal CSS: exemple **Chap II HTML Rappel**<br>ITML (Quelques éléments)<br>Les CSS méthode de formatage des<br>pages web.<br>Internal CSS: exemple<br>This is a heading

This is a heading

This is a paragraph.

- 
- **Chap II HTML Rappel**<br>L'HTML (Quelques éléments)<br>**-** <u>Les CSS</u> méthode de formatage des vues de pages web. **Chap II HTML Rappel**<br>L'HTML (Quelques éléments)<br>**Les CSS** méthode de formatage des vues des<br>pages web.<br>External CSS: exemple **Chap II HTML Rappe**<br>FTML (Quelques éléments)<br>Les CSS méthode de formatage de pages web.<br>External CSS: exemple **Chap II HTML Rappel**<br>HTML (Quelques éléments)<br>Les CSS méthode de formatage des<br>pages web.<br>External CSS: exemple<br><!DOCTYPE html>

```
<!DOCTYPE html>
<html><head>
    IML (Quelques éléments)<br>es CSS méthode de formatage des vues des<br>ages web.<br>xternal CSS: exemple<br>poctype html><br>tml><br>ead><br><link rel="stylesheet" href="styles.css"><br>head><br>dy><br>1>This is a heading</h1>
</head>
<body>
<h1>This is a heading</h1>
<p>This is a paragraph.</p>
</body>
\langle/html\rangle
```
- 
- **Chap II HTML Rappel**<br>L'HTML (Quelques éléments)<br>**-** <u>Les CSS</u> méthode de formatage des vues de pages web. **Chap II HTML Rappel**<br>L'HTML (Quelques éléments)<br>**Les CSS** méthode de formatage des vues des<br>pages web.<br>External CSS: exemple **Chap II HTML Rappe**<br>FTML (Quelques éléments)<br><u>Les CSS</u> méthode de formatage d<br>pages web.<br>External CSS: exemple<br>styles.css **Chap II HTML Rappel**<br>FIML (Quelques éléments)<br>Les CSS méthode de formatage des<br>pages web.<br>External CSS: exemple<br>styles.css TML (Quelques éléments)<br>
es CSS méthode de formatage des vues d<br>
ages web.<br>
xternal CSS: exemple<br>
yles.css<br>
dy {<br>
dbackground-color: powderblue;<br>
{<br>
color: blue;

styles.css

```
CHAP II ITIIVIL NAP<br>
TTML (Quelques éléments)<br>
<u>Les CSS</u> méthode de formatage<br>
pages web.<br>
External CSS: exemple<br>
styles.css<br>
body {<br>
background-color: powderblue;<br>
}<br>
h1 {<br>
color: blue;
}
HTML (Quelques éléments)<br>
<u>Les CSS</u> méthode de formata;<br>
pages web.<br>
External CSS: exemple<br>
styles.css<br>
<sub>body {</sub><br>
<sub>background-color: powderblue;<br>
}<br>
h1 {<br>
color: blue;<br>
}<br>
p {<br>
color: red;</sub>
       es CSS méthode de formatage de<br>ages web.<br>xternal CSS: exemple<br>yles.css<br>dy {<br>background-color: powderblue;<br>{<br>color: blue;<br>}<br>}<br>color: red;
}
pages web.<br>
External CSS: exemple<br>
styles.css<br>
body {<br>
background-color: powderblue;<br>
}<br>
h1 {<br>
color: blue;<br>
}<br>
color: red;<br>
}<br>
}
       ages web.<br>
xternal CSS: exemple<br>
yles.css<br>
dy {<br>
background-color: powderblue;<br>
{<br>
color: blue;<br>
{<br>
color: red;
}
```
**Chap II HTML Rappel**<br>L'HTML (Quelques éléments)<br>**-** <u>Les CSS</u> méthode de formatage des vues de pages web. **Chap II HTML Rappel**<br>L'HTML (Quelques éléments)<br>**Les CSS** méthode de formatage des vues des<br>pages web.<br>les CSS peuvent être sous trois formes : Inline, Internal **Chap II HTML Rappe**<br>FIML (Quelques éléments)<br>Les CSS méthode de formatage d<br>pages web.<br>les CSS peuvent être sous trois formes : In<br>ou External. **Chap II HTML Rappel**<br>ITML (Quelques éléments)<br><u>Les CSS</u> méthode de formatage des vues des<br>pages web.<br>les CSS peuvent être sous trois formes : Inline, Internal<br>ou External.<br>pour des styles multiples la priorité est comme

**Chap II HTML Rap**<br>ITML (Quelques éléments)<br>Les CSS méthode de formatag<br>pages web.<br>les CSS peuvent être sous trois formes<br>ou External.<br>pour des styles multiples la prie<br>suite : Inline l'emporte (plus pri **Chap II HTML Rappel**<br>
ITML (Quelques éléments)<br>
<u>Les CSS</u> méthode de formatage des vues des<br>
pages web.<br>
les CSS peuvent être sous trois formes : Inline, Internal<br>
ou External.<br>
pour des styles multiples la priorité est c FIML (Quelques éléments)<br>
Les CSS méthode de formatage des vues des<br>
pages web.<br>
les CSS peuvent être sous trois formes : Inline, Internal<br>
ou External.<br>
pour des styles multiples la priorité est comme<br>
suite : Inline l'em HTML (Quelques éléments)<br>
<u>Les CSS</u> méthode de formatage des vues des<br>
pages web.<br>
les CSS peuvent être sous trois formes : Inline, Internal<br>
ou External.<br>
pour des styles multiples la priorité est comme<br>
suite : Inline l' TIME (Quelques elements)<br>Les CSS méthode de formatage des vues des<br>pages web.<br>les CSS peuvent être sous trois formes : Inline, Internal<br>ou External.<br>pour des styles multiples la priorité est comme<br>suite : Inline l'emporte

- **Chap II HTML Rappel**<br>L'HTML (Quelques éléments)<br>**-** <u>Les CSS</u> méthode de formatage des vues de<br>pages web. Les CSS peuvent être sous trois formes **Chap II HTML Rappel**<br>L'HTML (Quelques éléments)<br>**Les CSS** méthode de formatage des vues des<br>pages web. Les CSS peuvent être sous trois formes :<br>Inline, Internal ou External. **Chap II HTML Rappel**<br>FIML (Quelques éléments)<br><u>Les CSS</u> méthode de formatage des vues des<br>pages web. Les CSS peuvent être sous trois formes :<br>Inline, Internal ou External.<br>Les selecteurs dans les CSS: un selecteur permet **Chap II HTML Rappel**<br>ITML (Quelques éléments)<br>Les CSS méthode de formatage des vues de<br>pages web. Les CSS peuvent être sous trois formes<br>Inline, Internal ou External.<br>Les selecteurs dans les CSS: un selecteur perme<br>de dés
- **Chap II HTML Rappel**<br>
L'HTML (Quelques éléments)<br>
<del>Les CSS</del> méthode de formatage des vues des<br>
pages web. Les CSS peuvent être sous trois formes :<br>
Inline, Internal ou External.<br>
Les selecteurs dans les CSS: un selecteur de désigner l'élément concerné par la mise en **STATE COMPRET CONCRETERT CONTROLL CONTRETT DETAILS (COMPRESS)**<br>
<u>Les CSS</u> méthode de formatage des vues des<br>
pages web. Les CSS peuvent être sous trois formes :<br>
Inline, Internal ou External.<br>
Les selecteurs dans les CSS: L (Quelques éléments)<br>
<u>CSS</u> méthode de formatage des vues des<br>
<sup>3</sup> web. Les CSS peuvent être sous trois formes :<br>
<sup>2</sup>, Internal ou External.<br>
electeurs dans les CSS: un selecteur permet<br>
ésigner l'élément concerné par la L (Queiques eiements)<br>
<u>CSS</u> méthode de formatage des vues des web. Les CSS peuvent être sous trois formes<br>
e, Internal ou External.<br>
electeurs dans les CSS: un selecteur perm<br>
ésigner l'élément concerné par la mise e<br>
Il CSS méthode de formatage des vues de<br>
is web. Les CSS peuvent être sous trois formes<br>
e, Internal ou External.<br>
electeurs dans les CSS: un selecteur perm<br>
ésigner l'élément concerné par la mise e<br>
Il peut prendre les forme Solution (Solution Comparators )<br>
Solution Content Concerné par la mise e different concerné par la mise e different concerné par la mise e different prendre les formes suivantes :<br>
Solution Selecteur simple (élément, clas electeurs dans les CSS: un selecteur permet<br>ésigner l'élément concerné par la mise en<br>Il peut prendre les formes suivantes :<br>
o Selecteur simple (élément,classe,id).<br>
o Selecteur pseudo-classe.<br>
o Selecteur pseudo-élément.
	-
	-
	-
	-
	-

- 
- **Chap II HTML Rappel**<br>L'HTML (Quelques éléments)<br>**-** <u>Les CSS</u> méthode de formatage des vues de pages web. **Chap II HTML Rappel**<br>
L'HTML (Quelques éléments)<br>
<u>Les CSS</u> méthode de formatage des vues des<br>
pages web.<br>
Les selecteurs dans les CSS: Chap II HTML Rappe<br>FIML (Quelques éléments)<br>Les CSS méthode de formatage<br>pages web.<br>Les selecteurs dans les CSS:<br>o Selecteur simple (élément,classe **Chap II HTML Rappel**<br>
L'HTML (Quelques éléments)<br> **-** <u>Les CSS</u> méthode de formatage des vues des<br>
pages web.<br>
Les selecteurs dans les CSS:<br>
o Selecteur simple (élément,classe,id).<br>
pour un élément : <p>, <h2>, <input>,.. **hap II HTML Rappel**<br>
L (Quelques éléments)<br>
<u>CSS</u> méthode de formatage des vues des<br>
siveb.<br>
electeurs dans les CSS:<br>
o **Selecteur simple (élément,classe,id).**<br>
pour un élément : <p>, <h2>, <input>,...... **p II HTML Rappel**<br>
vuelques éléments)<br>
méthode de formatage des vues des<br>
b.<br>
eurs dans les CSS:<br>
Selecteur simple (élément,classe,id).<br>
pour un élément : <p>, <h2>, <input>,......<br>
body {<br>
body {<br>
background-color: powde
- -

```
ques éléments)<br>éthode de formatage des vues de<br>; dans les CSS:<br>cteur simple (élément,classe,id).<br>un élément : <p>, <h2>, <input>,......<br>body {<br>background-color: powderblue;<br>}<br>h1 {<br>color: blue;
        es éléments)<br>hode de formatage des vues des<br>dans les CSS:<br>eur simple (élément,classe,id).<br>n élément : <p>, <h2>, <input>,......<br>dy {<br>ds (shackground-color: powderblue;<br>{<br>color: blue;
}
éthode de formatage des vues<br>
; dans les CSS:<br>
cteur simple (élément,classe,id).<br>
un élément : <p>, <h2>, <input>,......<br>
body {<br>
background-color: powderblue;<br>
}<br>
h1 {<br>
color: blue;<br>
}<br>
p {<br>
color: red;
        dans les CSS:<br>
eur simple (élément,classe,id).<br>
n élément : <p>, <h2>, <input>,......<br>
dy {<br>
background-color: powderblue;<br>
{<br>
color: blue;<br>
{<br>
color: red;
}
% dans les CSS:<br>
cteur simple (élément,classe,id).<br>
un élément : <p>, <h2>, <input>,......<br>
body {<br>
background-color: powderblue;<br>
}<br>
h1 {<br>
color: blue;<br>
}<br>
p {<br>
color: red;<br>
}
        eur simple (élément,classe,id).<br>
nélément : <p>, <h2>, <input>,......<br>
dy {<br>
background-color: powderblue;<br>
{<br>
color: blue;<br>
{<br>
color: red;
}
```
- 
- **Chap II HTML Rappel**<br>L'HTML (Quelques éléments)<br>**-** <u>Les CSS</u> méthode de formatage des vues de pages web. **Chap II HTML Rappel**<br>
L'HTML (Quelques éléments)<br>
<u>Les CSS</u> méthode de formatage des vues des<br>
pages web.<br>
Les selecteurs dans les CSS: Chap II HTML Rappe<br>FIML (Quelques éléments)<br>Les CSS méthode de formatage<br>pages web.<br>Les selecteurs dans les CSS:<br>o Selecteur simple (élément,classe **Chap II HTML Rappel**<br>
L'HTML (Quelques éléments)<br> **-** <u>Les CSS</u> méthode de formatage des vues des<br>
pages web.<br>
Les selecteurs dans les CSS:<br>
o **Selecteur simple (élément,classe,id).**<br>
pour un élément avec id ='arg1' **hap II HTML Rappel**<br>
L (Quelques éléments)<br>
<u>CSS</u> méthode de formatage des vues des<br>
siveb.<br>
electeurs dans les CSS:<br>
o **Selecteur simple (élément,classe,id).**<br>
pour un élément avec id = arg1'<br> **targ1 (selecteur) pour HTML Rappel**<br>
(uelques éléments)<br>
méthode de formatage des vues des<br>
b.<br>
eurs dans les CSS:<br>
Selecteur simple (élément,classe,id).<br>
pour un élément avec id ='arg1'<br>  $\frac{\text{}{\# arg1} \{ \text{background-color: powerblue}; \}}$ ques éléments)<br>éthode de formatage des vues de<br>; dans les CSS:<br>cteur simple (élément,classe,id).<br>un élément avec id ='arg1'<br>#arg1 {background-color: powderblue;<br>} es éléments)<br>hode de formatage des vues des<br>dans les CSS:<br>eur simple (élément,classe,id).<br>n élément avec id ='arg1'<br>rg1 {<br>background-color: powderblue;
- -

```
}
```
- 
- **Chap II HTML Rappel**<br>L'HTML (Quelques éléments)<br>**-** <u>Les CSS</u> méthode de formatage des vues de pages web. **Chap II HTML Rappel**<br>
L'HTML (Quelques éléments)<br>
<u>Les CSS</u> méthode de formatage des vues des<br>
pages web.<br>
Les selecteurs dans les CSS: Chap II HTML Rappe<br>FIML (Quelques éléments)<br>Les CSS méthode de formatage<br>pages web.<br>Les selecteurs dans les CSS:<br>o Selecteur simple (élément,classe **Chap II HTML Rappel**<br>
L'HTML (Quelques éléments)<br>
<u>Les CSS</u> méthode de formatage des vues des<br>
pages web.<br>
Les selecteurs dans les CSS:<br>
o Selecteur simple (élément,classe,id).<br>
pour un élément d'une classe class = 'class **hap II HTML Rappel**<br>
L (Quelques éléments)<br>
<u>CSS</u> méthode de formatage des vues des<br>
siveb.<br>
electeurs dans les CSS:<br>
o **Selecteur simple (élément,classe,id).**<br>
pour un élément d'une classe class = classexemple'<br>
classexe **pour HTML Rappel**<br>
puelques éléments)<br>
méthode de formatage des vues des<br>
b.<br>
eurs dans les CSS:<br>
Selecteur simple (élément,classe,id).<br>
pour un élément d'une classe class ='classexemple'<br>
classexemple {<br>
background-color
- 

}

```
b.<br>
eurs dans les CSS:<br>
Selecteur simple (élément, classe, id).<br>
pour un élément d'une classe class = 'classe<br>
.classexemple {<br>
background-color: powderblue;<br>
p.classexemple {<br>
background-color: powderblue;<br>
}
              .classexemple {
                     es éléments)<br>hode de formatage des vues des<br>lans les CSS:<br>eur simple (élément,classe,id).<br>n élément d'une classe class = classexemple<br>lassexemple {<br>background-color: powderblue;
              }
                     background-color: powderblue;<br>background-color: powderblue;<br>classexemple {<br>classexemple {<br>classexemple {<br>background-color: powderblue;<br>background-color: powderblue;
```

```
p.classexemple {
```
- 
- **Chap II HTML Rappel**<br>L'HTML (Quelques éléments)<br>**-** <u>Les CSS</u> méthode de formatage des vues de pages web. **Chap II HTML Rappel**<br>
L'HTML (Quelques éléments)<br>
<u>Les CSS</u> méthode de formatage des vues des<br>
pages web.<br>
Les selecteurs dans les CSS: Chap II HTML Rappe<br>FIML (Quelques éléments)<br>Les CSS méthode de formatage d<br>pages web.<br>Les selecteurs dans les CSS:<br>o Selecteur pseudo-classe. **Chap II HTML Rappel**<br>
L'HTML (Quelques éléments)<br>
<u>Les CSS</u> méthode de formatage des vues des<br>
pages web.<br>
Les selecteurs dans les CSS:<br>
o Selecteur pseudo-classe.<br>
pour designer un élément avec un état. **hap II HTML Rappel**<br>
L (Quelques éléments)<br>
SSS méthode de formatage des vues de<br>
s web.<br>
electeurs dans les CSS:<br>
o Selecteur pseudo-classe.<br>
pour designer un élément avec un état.<br>
la syntaxe est : element : pseudo-clas **pour des déments)**<br>
puelques éléments)<br>
méthode de formatage des vues des<br>
b.<br>
eurs dans les CSS:<br> **Selecteur pseudo-classe.**<br>
pour designer un élément avec un état.<br>
la syntaxe est : element : pseudo-classe<br>
a : link { la syntaxe est international and the property of the syntaxe est of the syntaxe est : element avec un état.<br>
Recording to the syntaxe est : element avec un état.<br>
La syntaxe est : element : pseudo-classe ques éléments)<br>iéthode de formatage des vues des<br>s dans les CSS:<br>ccteur pseudo-classe.<br>r designer un élément avec un état.<br>ntaxe est : element : pseudo-classe<br>a:link {<br>color: #FF0000;<br>}<br>/\* visited link \*/<br>a:visited { thode de formatage des vues des<br>dans les CSS:<br>eur pseudo-classe.<br>esigner un élément avec un état.<br>axe est : element : pseudo-classe<br>link {<br>color: #FF0000;<br>visited link \*/<br>visited {<br>color: #00FF00;
- -

```
}
s dans les CSS:<br>
ecteur pseudo-classe.<br>
r designer un élément avec un état.<br>
mtaxe est : element : pseudo-classe<br>
a:link (<br>
color: #FF0000;<br>
}<br>
/* visited link */<br>
a:visited (<br>
color: #00FF00;<br>
}
s dans les CSS:<br>
ecteur pseudo-classe.<br>
r designer un élément avec un état.<br>
mtaxe est : element : pseudo-classe<br>
a:link {<br>
color: #FF0000;<br>
}<br>
/* visited link */<br>
a:visited {<br>
color: #00FF00;<br>}
        dans les CSS:<br>
eur pseudo-classe.<br>
esigner un élément avec un état.<br>
axe est : element : pseudo-classe<br>
link {<br>
color: #FF0000;<br>
visited link */<br>
visited {<br>
color: #00FF00;<br>
color: #00FF00;
}
```
- 
- **Chap II HTML Rappel**<br>L'HTML (Quelques éléments)<br>**-** <u>Les CSS</u> méthode de formatage des vues de pages web. **Chap II HTML Rappel**<br>
L'HTML (Quelques éléments)<br>
<u>Les CSS</u> méthode de formatage des vues des<br>
pages web.<br>
Les selecteurs dans les CSS: Chap II HTML Rappe<br>FIML (Quelques éléments)<br>Les CSS méthode de formatage d<br>pages web.<br>Les selecteurs dans les CSS:<br>o Selecteur pseudo-classe. **Chap II HTML Rappel**<br>
L'HTML (Quelques éléments)<br>
<u>Les CSS</u> méthode de formatage des vues des<br>
pages web.<br>
Les selecteurs dans les CSS:<br>
o Selecteur pseudo-classe.<br>
pour designer un élément avec un état. **hap II HTML Rappel**<br>
L (Quelques éléments)<br>
SSS méthode de formatage des vues de<br>
s web.<br>
electeurs dans les CSS:<br>
o Selecteur pseudo-classe.<br>
pour designer un élément avec un état.<br>
la syntaxe est : element:pseudo-classe **pour designer de l'alger de l'alger de l'alger de l'alger de l'alger de l'alger de l'alger de l'alger de l'alger de l'alger de l'alger de l'alger de l'alger de l'alger de l'alger de l'alger de l'alger de l'alger de l'alge Example 2018**<br> **luelques éléments)**<br> **méthode de formatage des vues des<br>
b.<br>
eurs dans les CSS:<br>
<b>Selecteur pseudo-classe.**<br>
pour designer un élément avec un état.<br>
la syntaxe est : element:pseudo-classe<br>
/\* mouse over li ques éléments)<br>
iéthode de formatage des vues des<br>
s dans les CSS:<br>
ecteur pseudo-classe.<br>
r designer un élément avec un état.<br>
mtaxe est : element:pseudo-classe<br>
/\* mouse over link \*/<br>
a:hover {<br>
color: #FF00FF;<br>
}<br>
/\* se
- -

```
Attribute de formatage des vues des<br>
s dans les CSS:<br>
ecteur pseudo-classe.<br>
r designer un élément avec un état.<br>
ntaxe est : element:pseudo-classe<br>
/* mouse over link */<br>
a:hover {<br>
color: #FF00FF;<br>
}<br>
/* selected link */
         color: #FF00FF;<br>
dans les CSS:<br>
eur pseudo-classe.<br>
esigner un élément avec un état.<br>
axe est : element:pseudo-classe<br>
mouse over link */<br>
hover {<br>
color: #FF00FF;<br>
selected link */<br>
active {<br>
color: #0000FF;
}
s dans les CSS:<br>
ecteur pseudo-classe.<br>
designer un élément avec un état.<br>
mtaxe est : element:pseudo-classe<br>
/* mouse over link */<br>
a:hover {<br>
olor: #FF00FF;<br>
}<br>
/* selected link */<br>
a:active {<br>
color: #0000FF;<br>
}
s dans les CSS:<br>
ecteur pseudo-classe.<br>
r designer un élément avec un état.<br>
mtaxe est : element:pseudo-classe<br>
/* mouse over link */<br>
a:hover {<br>
color: #FF00FF;<br>
}<br>
/* selected link */<br>
a:active {<br>
color: #0000FF;<br>}
         Example 10 Coloring Section<br>
esigner un élément avec un état.<br>
axe est : element:pseudo-classe<br>
mouse over link */<br>
hover {<br>
color: #FF00FF;<br>
selected link */<br>
active {<br>
color: #0000FF;
}
```
- 
- **Chap II HTML Rappel**<br>L'HTML (Quelques éléments)<br>**-** <u>Les CSS</u> méthode de formatage des vues de pages web. **Chap II HTML Rappel**<br>
L'HTML (Quelques éléments)<br>
<u>Les CSS</u> méthode de formatage des vues des<br>
pages web.<br>
Les selecteurs dans les CSS: Chap II HTML Rappe<br>FIML (Quelques éléments)<br>Les CSS méthode de formatage<br>pages web.<br>Les selecteurs dans les CSS:<br>o Selecteur pseudo-classe. Exempl **Chap II HTML Rappel**<br>
L'HTML (Quelques éléments)<br>
<u>Les CSS</u> méthode de formatage des vues des<br>
pages web.<br>
Les selecteurs dans les CSS:<br> **CONSCRE DESPENDER DESPENDERENCIALS hap II HTML Rappel**<br>
L (Quelques éléments)<br>
<u>CSS</u> méthode de formatage des vues des<br>
<sup>3</sup> web.<br>
electeurs dans les CSS:<br>
o **Selecteur pseudo-classe.** Exemple<br> **POCTYPE htm1>**
- -

```
<!DOCTYPE html>
\left\langle \text{htm1}\right\rangle<head>
<style>
p {
  display: none;
 background-color: yellow;
 padding: 20px;
}
<!-– à suivre -->
```
- 
- **Chap II HTML Rappel**<br>L'HTML (Quelques éléments)<br>**-** <u>Les CSS</u> méthode de formatage des vues de pages web. **Chap II HTML Rappel**<br>
L'HTML (Quelques éléments)<br>
Les CSS méthode de formatage des vues des<br>
pages web.<br>
Les selecteurs dans les CSS: Chap II HTML Rappe<br>FIML (Quelques éléments)<br>Les CSS méthode de formatage<br>pages web.<br>Les selecteurs dans les CSS:<br>o Selecteur pseudo-classe. Exempl Chap II HTML Rappel<br>
L'HTML (Quelques éléments)<br>
<u>Les CSS</u> méthode de formatage des vues des<br>
pages web.<br>
Les selecteurs dans les CSS:<br> **COSE COSE Selecteur pseudo-classe.** Exemple Rendu navigate **hap II HTML Rappel**<br>
L (Quelques éléments)<br>
SSS méthode de formatage des vues des<br>
s web.<br>
electeurs dans les CSS:<br>
o Selecteur pseudo-classe. Exemple Rendu navigateur<br>
vihover p (<br>
vihover p (<br>
display: block;
- -

```
div:hover p {
  display: block;
}
</style>
</head>
<body>
<div>Hover over this div element to show the p element
  <p>Tada! Here I am!</p>
\langle/div\rangle</body>
\langle/html>
```
- **Chap II HTML Rappel**<br>L'HTML (Quelques éléments)<br>**-** <u>Les CSS</u> méthode de formatage des vues de pages web. **Chap II HTML Rappel**<br>
L'HTML (Quelques éléments)<br>
<u>Les CSS</u> méthode de formatage des vues des<br>
pages web.<br>
Les selecteurs dans les CSS: Chap II HTML Rappe<br>FIML (Quelques éléments)<br>Les CSS méthode de formatage d<br>pages web.<br>Les selecteurs dans les CSS:<br>o Selecteur pseudo-classe. Liste : Chap II HTML Rappel<br>
L'HTML (Quelques éléments)<br>
<u>Les CSS</u> méthode de formatage des vues des<br>
pages web.<br>
Les selecteurs dans les CSS:<br>
o Selecteur pseudo-classe. Liste :<br>
pseudo-classe Description **hap II HTML Rappel**<br>
L (Quelques éléments)<br>
<u>CSS</u> méthode de formatage des vues des<br>
<sup>3</sup> web.<br>
electeurs dans les CSS:<br>
o Selecteur pseudo-classe. Liste :<br>
pseudo-classe Description<br>
active Lien actif
- -

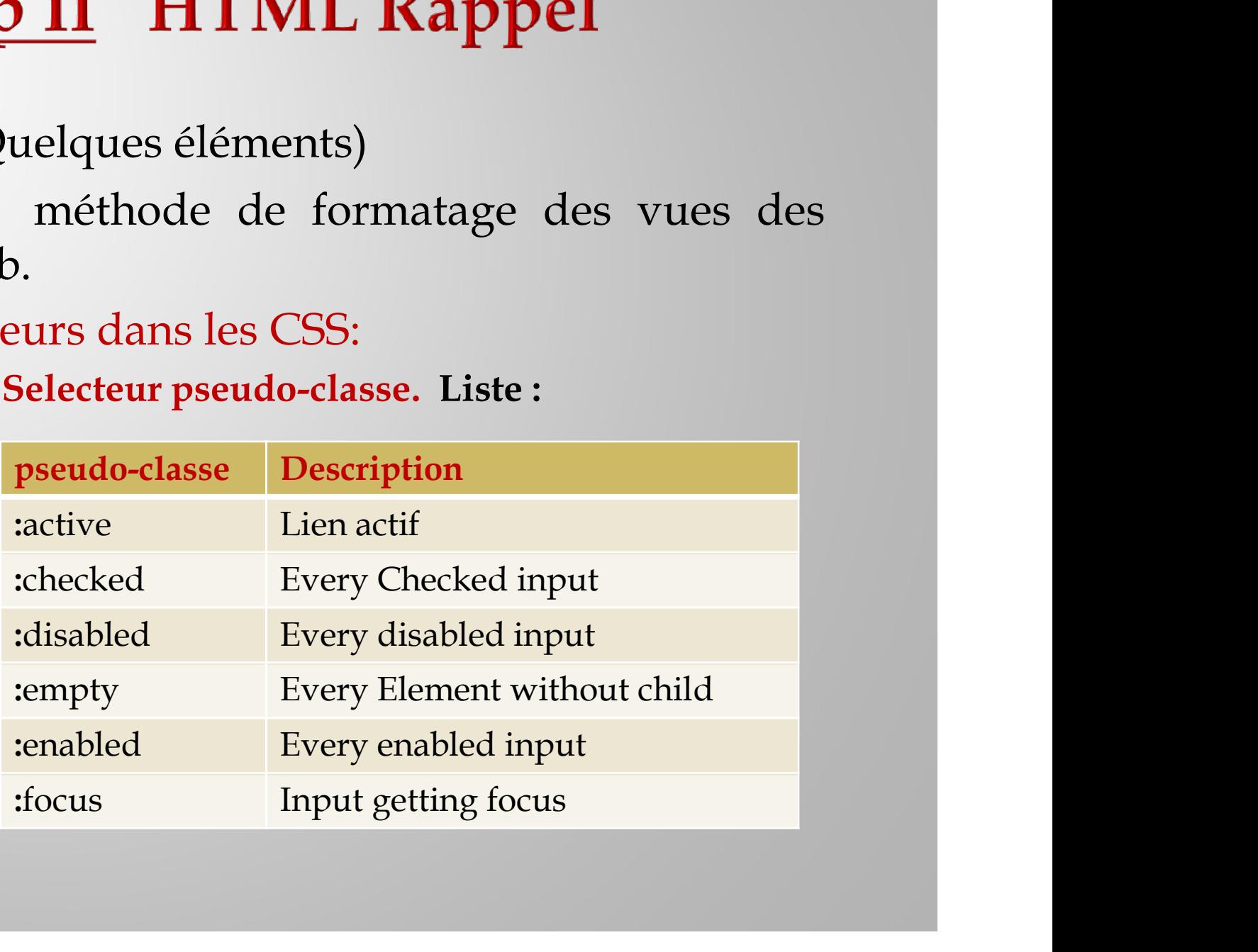

- **Chap II HTML Rappel**<br>L'HTML (Quelques éléments)<br>**-** <u>Les CSS</u> méthode de formatage des vues de pages web. **Chap II HTML Rappel**<br>
L'HTML (Quelques éléments)<br>
<u>Les CSS</u> méthode de formatage des vues des<br>
pages web.<br>
Les selecteurs dans les CSS: Chap II HTML Rappe<br>FIML (Quelques éléments)<br>Les CSS méthode de formatage d<br>pages web.<br>Les selecteurs dans les CSS:<br>o Selecteur pseudo-classe. Liste : Chap II HTML Rappel<br>
L'HTML (Quelques éléments)<br>
<u>Les CSS</u> méthode de formatage des vues des<br>
pages web.<br>
Les selecteurs dans les CSS:<br>
o Selecteur pseudo-classe. Liste :<br>
pseudo-classe Description
- -

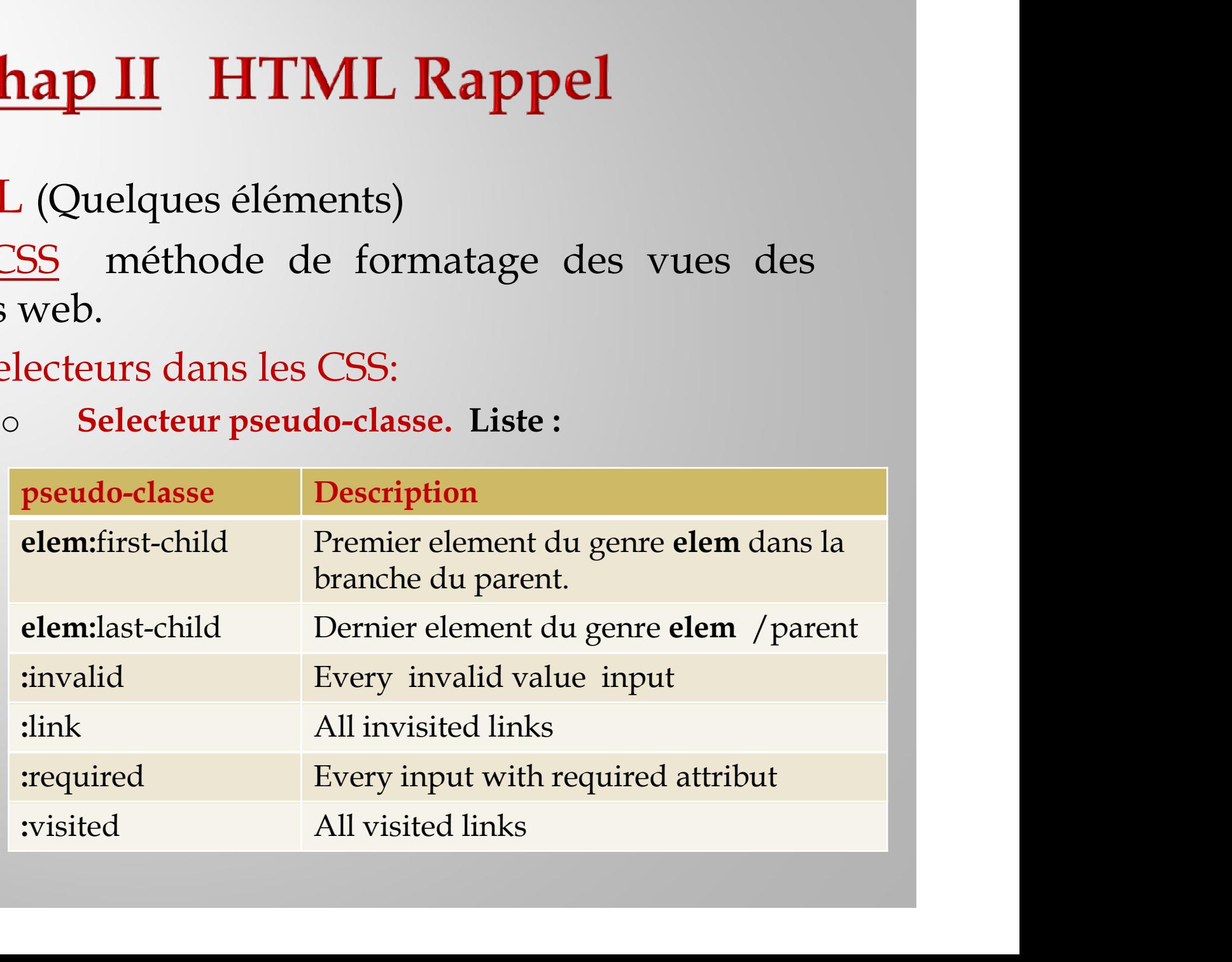

- 
- **Chap II HTML Rappel**<br>L'HTML (Quelques éléments)<br>**-** <u>Les CSS</u> méthode de formatage des vues de pages web. **Chap II HTML Rappel**<br>
L'HTML (Quelques éléments)<br>
<u>Les CSS</u> méthode de formatage des vues des<br>
pages web.<br>
Les selecteurs dans les CSS: Chap II HTML Rappe<br>FIML (Quelques éléments)<br>Les CSS méthode de formatage d<br>pages web.<br>Les selecteurs dans les CSS:<br>o Selecteur pseudo-élément. **Chap II HTML Rappel**<br>
L'HTML (Quelques éléments)<br> **-** <u>Les CSS</u> méthode de formatage des vues des<br>
pages web.<br>
Les selecteurs dans les CSS:<br>
o **Selecteur pseudo-élément.**<br>
Pour désigner une partie d'un élément **hap II HTML Rappel**<br>
L (Quelques éléments)<br>
SSS méthode de formatage des vues de<br>
s web.<br>
electeurs dans les CSS:<br>
o Selecteur pseudo-élément.<br>
Pour désigner une partie d'un élément
- -

Pour désigner une partie d'un élément

```
(Quelques éléments)<br>
<u>S</u> méthode de formatage des vues des<br>
veb.<br>
cteurs dans les CSS:<br>
Selecteur pseudo-élément.<br>
Pour désigner une partie d'un élément<br>
p::first-line {<br>
color: #ff0000;<br>
font-variant: small-caps;<br>
}<br>
p:
          provided de formatage des vues<br>b.<br>eurs dans les CSS:<br>Selecteur pseudo-élément.<br>Pour désigner une partie d'un élément<br>:first-line {<br>color: #ff0000;<br>font-variant: small-caps;<br>:first-letter {<br>color: #ff0000;<br>:first-letter {
          méthode de formatage des vues des<br>b.<br>eurs dans les CSS:<br>Selecteur pseudo-élément.<br>Pour désigner une partie d'un élément<br>:first-line {<br>color: #ff0000;<br>font-variant: small-caps;<br>:first-letter {<br>color: #ff0000;<br>font-size: x
}
p://web.com/<br>cteurs dans les CSS:<br>Selecteur pseudo-élément.<br>Pour désigner une partie d'un élément<br>p::first-line {<br>color: #ff0000;<br>font-variant: small-caps;<br>}<br>p::first-letter {<br>color: #ff0000;<br>font-size: xx-large;<br>}
          cours dans les CSS:<br>
Selecteur pseudo-élément.<br>
Pour désigner une partie d'un élément<br>
:first-line {<br>
color: #ff0000;<br>
font-variant: small-caps;<br>
:first-letter {<br>
color: #ff0000;<br>
font-size: xx-large;<br>
x-large;
          eurs dans les C55.<br>
Selecteur pseudo-élément.<br>
Pour désigner une partie d'un élément<br>
: first-line {<br>
color: #ff0000;<br>
font-variant: small-caps;<br>
: first-letter {<br>
color: #ff0000;<br>
font-size: xx-large;<br>
color: #ff0000;<br>
fo
}
```
- 
- **Chap II HTML Rappel**<br>L'HTML (Quelques éléments)<br>**-** <u>Les CSS</u> méthode de formatage des vues de pages web. **Chap II HTML Rappel**<br>
L'HTML (Quelques éléments)<br>
<u>Les CSS</u> méthode de formatage des vues des<br>
pages web.<br>
Les selecteurs dans les CSS: Chap II HTML Rappe<br>FIML (Quelques éléments)<br>Les CSS méthode de formatage d<br>pages web.<br>Les selecteurs dans les CSS:<br>o Selecteur pseudo-élément. **Chap II HTML Rappel**<br>
L'HTML (Quelques éléments)<br> **-** <u>Les CSS</u> méthode de formatage des vues des<br>
pages web.<br>
Les selecteurs dans les CSS:<br>
o Selecteur pseudo-élément.<br>
ou bien aussi **hap II HTML Rappel**<br>
L (Quelques éléments)<br>
SSS méthode de formatage des vues de<br>
s web.<br>
electeurs dans les CSS:<br>
o Selecteur pseudo-élément.<br>
ou bien aussi (Quelques éléments)<br>
S méthode de formatage des vues d<br>
veb.<br>
cteurs dans les CSS:<br>
Selecteur pseudo-élément.<br>
ou bien aussi<br>
h1::before {<br>
content: url(smiley.gif);<br>
on insert une image avant h1. méthode de formatage des vues de<br>b.<br>eurs dans les CSS:<br>Selecteur pseudo-élément.<br>ou bien aussi<br>::before {<br>content: url(smiley.gif);<br>on insert une image avant h1.
- 
- ou bien aussi b.<br>
eurs dans les CSS:<br>
Selecteur pseudo-élément.<br>
ou bien aussi<br>
::before {<br>
content: url(smiley.gif);<br>
on insert une image avant h1.

```
}
```
- 
- **Chap II HTML Rappel**<br>L'HTML (Quelques éléments)<br>**-** <u>Les CSS</u> méthode de formatage des vues de pages web. **Chap II HTML Rappel**<br>
L'HTML (Quelques éléments)<br>
<u>Les CSS</u> méthode de formatage des vues des<br>
pages web.<br>
Les selecteurs dans les CSS: Chap II HTML Rappe<br>FIML (Quelques éléments)<br>Les CSS méthode de formatage d<br>pages web.<br>Les selecteurs dans les CSS:<br>o Selecteur pseudo-élément. **Chap II HTML Rappel**<br>
L'HTML (Quelques éléments)<br> **-** <u>Les CSS</u> méthode de formatage des vues des<br>
pages web.<br>
Les selecteurs dans les CSS:<br>
o Selecteur pseudo-élément.<br>
ou bien aussi **hap II HTML Rappel**<br>
L (Quelques éléments)<br>
SSS méthode de formatage des vues de<br>
s web.<br>
electeurs dans les CSS:<br>
o Selecteur pseudo-élément.<br>
ou bien aussi (Quelques éléments)<br>
S méthode de formatage des vues de<br>
veb.<br>
cteurs dans les CSS:<br>
Selecteur pseudo-élément.<br>
ou bien aussi<br>
::selection {<br>
color: red;<br>
background: yellow; méthode de formatage des vues on<br>
eurs dans les CSS:<br>
Selecteur pseudo-élément.<br>
Election {<br>
election {<br>
color: red;<br>
ackground: yellow; méthode de formatage des vues des<br>b.<br>eurs dans les CSS:<br>Selecteur pseudo-élément.<br>ou bien aussi<br>selection (color: red;<br>background: yellow;<br>pour mettre en style une selection.
- - ou bien aussi

```
eurs dans les CSS:<br>
Selecteur pseudo-élément.<br>
ou bien aussi<br>
selection {<br>
color: red;<br>
packground: yellow;<br>
pour mettre en style une selection.
}
```
- 
- **Chap II HTML Rappel**<br>L'HTML (Quelques éléments)<br>**-** <u>Les CSS</u> méthode de formatage des vues de pages web. **Chap II HTML Rappel**<br>
L'HTML (Quelques éléments)<br>
<u>Les CSS</u> méthode de formatage des vues des<br>
pages web.<br>
Les selecteurs dans les CSS: Chap II HTML Rappe<br>FIML (Quelques éléments)<br>Les CSS méthode de formatage<br>pages web.<br>Les selecteurs dans les CSS:<br>o Selecteur pseudo-élément. Exem **Chap II HTML Rappel**<br>
L'HTML (Quelques éléments)<br>
<u>Les CSS</u> méthode de formatage des vues des<br>
pages web.<br>
Les selecteurs dans les CSS:<br>
o Selecteur pseudo-élément. Exemple **hap II HTML Rappel**<br>
L (Quelques éléments)<br>
<u>CSS</u> méthode de formatage des vues des<br>
siveb.<br>
electeurs dans les CSS:<br>
o **Selecteur pseudo-élément.** Exemple<br>
shamal>
- -

```
!DOCTYPE html>
\left\langle \text{htm1}\right\rangle<head>
<style>
div::selection {
 color: red;
 background: yellow;
}
</style>
</head>
<!– à suivre -->
```
- 
- **Chap II HTML Rappel**<br>L'HTML (Quelques éléments)<br>**-** <u>Les CSS</u> méthode de formatage des vues de pages web. **Chap II HTML Rappel**<br>
L'HTML (Quelques éléments)<br>
<u>Les CSS</u> méthode de formatage des vues des<br>
pages web.<br>
Les selecteurs dans les CSS: Chap II HTML Rappe<br>FIML (Quelques éléments)<br>Les CSS méthode de formatage<br>pages web.<br>Les selecteurs dans les CSS:<br>o Selecteur pseudo-élément. Exem **Chap II HTML Rappel**<br>
L'HTML (Quelques éléments)<br>
<u>Les CSS</u> méthode de formatage des vues des<br>
pages web.<br>
Les selecteurs dans les CSS:<br>
<u>e Selecteur pseudo-élément</u>. Exemple<br>
<br>
subset de la suite<br>
de la suite **hap II HTML Rappel**<br>
L (Quelques éléments)<br>
<u>CSS</u> méthode de formatage des vues des<br>
siveb.<br>
electeurs dans les CSS:<br>
o **Selecteur pseudo-élément.** Exemple<br>
<!-- la suite --><br>
<br/>>>
- -

```
(Quelques éléments)<br>
S méthode de formatage des vue<br>
veb.<br>
cteurs dans les CSS:<br>
Selecteur pseudo-élément. Exemple<br>
<!-- la suite --><br>
<br/>
<br/>
<br/>
<br/>>>>>>></hl>>>>>>>></hl>>>>>>>>>Fhis is a paragraph.</p>
<body>
<h1>Select some text on this page:</h1>
<p>This is a paragraph.</p>
<div>This is some text in a div element.</div>
</body>
\langle/html>
```
Rendu navigateur

- **Chap II HTML Rappel**<br>L'HTML (Quelques éléments)<br>**-** <u>Les CSS</u> méthode de formatage des vues de pages web. **Chap II HTML Rappel**<br>
L'HTML (Quelques éléments)<br>
<u>Les CSS</u> méthode de formatage des vues des<br>
pages web.<br>
Les selecteurs dans les CSS: Chap II HTML Rappe<br>FIML (Quelques éléments)<br>Les CSS méthode de formatage d<br>pages web.<br>Les selecteurs dans les CSS:<br>o Selecteur combinatoire. **Chap II HTML Rappel**<br>
L'HTML (Quelques éléments)<br>
<u>Les CSS</u> méthode de formatage des vues des<br>
pages web.<br>
Les selecteurs dans les CSS:<br>
o Selecteur combinatoire.<br>
Obtenu par combinaison de selecteurs avec les **hap II HTML Rappel**<br>
L (Quelques éléments)<br>
<u>CSS</u> méthode de formatage des vues de<br>
s web.<br>
electeurs dans les CSS:<br>
o Selecteur combinatoire.<br>
Obtenu par combinatoire.<br>
Obtenu par combinatoire.<br>
opérateurs combinatoires per de l'antier de l'antier de l'antier de l'antier de l'antier de la particie de l'antier de la particie de l'antier de la pérateurs combinatoires suivant:<br>le prévaleur de la particie de la pérateur de la pérateur de la p
- -

%)<br>
méthode de formatage des vues des<br>
b.<br>
eurs dans les CSS:<br>
Selecteur combinatoire.<br>
nu par combinatoire.<br>
pérateurs combinatoires suivant:<br>
. L'espace. : div p<br>
. > div > p<br>
. + : div + p<br>
. w . > : div > p b.<br>
eurs dans les CSS:<br>
Selecteur combinatoire.<br>
nu par combinatoires de selecteurs avec les<br>
opérateurs combinatoires suivant:<br>
. L'espace. : div p<br>
. > : div > p<br>
. + : div + p<br>
. ~ : div ~ p<br>
. \* div ~ p eurs dans les CSS:<br>
Selecteur combinatoire.<br>
nu par combinatoires de selecteurs avec les<br>
opérateurs combinatoires suivant:<br>
. L'espace. : div p<br>
. > : div > p<br>
. + : div + p<br>
. ~ : div ~ p<br>
. \* : div ~ p

- 
- **Chap II HTML Rappel**<br>L'HTML (Quelques éléments)<br>**-** <u>Les CSS</u> méthode de formatage des vues de pages web. **Chap II HTML Rappel**<br>
L'HTML (Quelques éléments)<br>
<u>Les CSS</u> méthode de formatage des vues des<br>
pages web.<br>
Les selecteurs dans les CSS: Chap II HTML Rappe<br>FIML (Quelques éléments)<br>Les CSS méthode de formatage d<br>pages web.<br>Les selecteurs dans les CSS:<br>o Selecteur combinatoire. **Chap II HTML Rappel**<br>
L'HTML (Quelques éléments)<br>
<u>Les CSS</u> méthode de formatage des vues des<br>
pages web.<br>
Les selecteurs dans les CSS:<br>
o Selecteur combinatoire.<br>
Obtenu par combinaison de selecteurs avec les **hap II HTML Rappel**<br>
L (Quelques éléments)<br>
<u>CSS</u> méthode de formatage des vues de<br>
s web.<br>
electeurs dans les CSS:<br>
o Selecteur combinatoire.<br>
Obtenu par combinatoire.<br>
Obtenu par combinatoire.<br>
opérateurs combinatoires per and the set of the set of the set of the set of the set of the set of the set of the set of the set of the set of the set of the set of the set of the set of the set of the set of the set of the set of the set of the s . L'espace. : div p Désigne tous les éléments p qui sont des méthode de formatage des vues des<br>b.<br>eurs dans les CSS:<br>Selecteur combinatoire.<br>nu par combinaison de selecteurs avec les<br>opérateurs combinatoires suivant:<br>. L'espace. : div p<br>Désigne tous les éléments p qui sont des<br>desce
- -

- 
- **Chap II HTML Rappel**<br>L'HTML (Quelques éléments)<br>**-** <u>Les CSS</u> méthode de formatage des vues de pages web. **Chap II HTML Rappel**<br>
L'HTML (Quelques éléments)<br>
<u>Les CSS</u> méthode de formatage des vues des<br>
pages web.<br>
Les selecteurs dans les CSS: Chap II HTML Rappe<br>FIML (Quelques éléments)<br>Les CSS méthode de formatage d<br>pages web.<br>Les selecteurs dans les CSS:<br>o Selecteur combinatoire. **Chap II HTML Rappel**<br>
L'HTML (Quelques éléments)<br>
<u>Les CSS</u> méthode de formatage des vues des<br>
pages web.<br>
Les selecteurs dans les CSS:<br>
o Selecteur combinatoire.<br>
Obtenu par combinaison de selecteurs avec les **hap II HTML Rappel**<br>
L (Quelques éléments)<br>
SSS méthode de formatage des vues de<br>
s web.<br>
electeurs dans les CSS:<br>
o Selecteur combinatoire.<br>
Obtenu par combinatoire.<br>
Obtenu par combinatoire.<br>
opérateurs combinatoires su per **de la complement de la complementat de la complementat de la complementat de la complementat de la combinatoire.**<br> **Selecteur combinatoire.**<br>
In par combinatoire.<br>
In par combinatoires suivant:<br>
. Le > : div > p<br>
Dési . Le > : div > p quelques éléments)<br>
méthode de formatage des vues des<br>
b.<br>
eurs dans les CSS:<br>
Selecteur combinatoire.<br>
nu par combinatoires suivant:<br>
. Le > : div > p<br>
Désigne tous les éléments p qui sont des fils de<br>
div.
- -

div.

- 
- **Chap II HTML Rappel**<br>L'HTML (Quelques éléments)<br>**-** <u>Les CSS</u> méthode de formatage des vues de pages web. **Chap II HTML Rappel**<br>
L'HTML (Quelques éléments)<br>
<u>Les CSS</u> méthode de formatage des vues des<br>
pages web.<br>
Les selecteurs dans les CSS: Chap II HTML Rappe<br>FIML (Quelques éléments)<br>Les CSS méthode de formatage d<br>pages web.<br>Les selecteurs dans les CSS:<br>o Selecteur combinatoire. **Chap II HTML Rappel**<br>
L'HTML (Quelques éléments)<br>
<u>Les CSS</u> méthode de formatage des vues des<br>
pages web.<br>
Les selecteurs dans les CSS:<br>
o Selecteur combinatoire.<br>
Obtenu par combinaison de selecteurs avec les **hap II HTML Rappel**<br>
L (Quelques éléments)<br>
SSS méthode de formatage des vues de<br>
s web.<br>
electeurs dans les CSS:<br>
o Selecteur combinatoire.<br>
Obtenu par combinatoire.<br>
Obtenu par combinatoire.<br>
opérateurs combinatoires su Somer Charles Compares the Charles Scheen Scheen Scheen Scheen Scheen Scheen Scheen Scheen Scheen Scheen Scheen Scheen Scheen Scheen Scheen Scheen Scheen Scheen Scheen Scheen Scheen Scheen Scheen Scheen Scheen Scheen Schee uelques éléments)<br>
méthode de formatage des vues des<br>
b.<br>
eurs dans les CSS:<br>
Selecteur combinatoire.<br>
nu par combinatoire.<br>
nu par combinatoires suivant:<br>
. Le + : h1 + h2<br>
Désigne l'élément immédiatement adjacent. uelques éléments)<br>
méthode de formatage des vues des<br>
b.<br>
eurs dans les CSS:<br>
Selecteur combinatoire.<br>
nu par combinatoires suivant:<br>
. Le + : h1 + h2<br>
Désigne l'élément immédiatement adjacent.
- -

- 
- **Chap II HTML Rappel**<br>L'HTML (Quelques éléments)<br>**-** <u>Les CSS</u> méthode de formatage des vues de pages web. **Chap II HTML Rappel**<br>
L'HTML (Quelques éléments)<br>
<u>Les CSS</u> méthode de formatage des vues des<br>
pages web.<br>
Les selecteurs dans les CSS: Chap II HTML Rappe<br>FIML (Quelques éléments)<br>Les CSS méthode de formatage d<br>pages web.<br>Les selecteurs dans les CSS:<br>o Selecteur combinatoire. **Chap II HTML Rappel**<br>
L'HTML (Quelques éléments)<br>
<u>Les CSS</u> méthode de formatage des vues des<br>
pages web.<br>
Les selecteurs dans les CSS:<br>
o Selecteur combinatoire.<br>
Obtenu par combinaison de selecteurs avec les **hap II HTML Rappel**<br>
L (Quelques éléments)<br>
SSS méthode de formatage des vues de<br>
s web.<br>
electeurs dans les CSS:<br>
o Selecteur combinatoire.<br>
Obtenu par combinatoire.<br>
Obtenu par combinatoire.<br>
opérateurs combinatoires su permission of the comparison of the sum of the comparison of the sum parameters of the permission of the superinteness of the sum parameters combinatoires suivant:<br>  $\begin{array}{rcl}\n\text{Lie} & \sim & \text{Lie} \sim \text{Lie} \sim \text{Lie} \sim \text{Lie} \sim \text{L$ quelques éléments)<br>
méthode de formatage des vues des<br>
b.<br>
eurs dans les CSS:<br>
Selecteur combinatoire.<br>
nu par combinatoire.<br>
nu par combinatoires suivant:<br>
. Le  $\sim$  : h2  $\sim$  p<br>
Désigne tous les éléments p suivants h2. uelques éléments)<br>
méthode de formatage des vues des<br>
b.<br>
eurs dans les CSS:<br>
Selecteur combinatoire.<br>
nu par combinatoires suivant:<br>
. Le ~ : h2 ~ p<br>
Désigne tous les éléments p suivants h2.
- -

- 
- **Chap II HTML Rappel**<br>L'HTML (Quelques éléments)<br>**-** <u>Les CSS</u> méthode de formatage des vues de pages web. **Chap II HTML Rappel**<br>
L'HTML (Quelques éléments)<br>
<u>Les CSS</u> méthode de formatage des vues des<br>
pages web.<br>
Les selecteurs dans les CSS: Chap II HTML Rappe<br>FIML (Quelques éléments)<br>Les CSS méthode de formatage<br>pages web.<br>Les selecteurs dans les CSS:<br><br>o Selecteur par attribut. Chap II HTML Rappel<br>
L'HTML (Quelques éléments)<br>
<u>Les CSS</u> méthode de formatage des vues des<br>
pages web.<br>
Les selecteurs dans les CSS:<br>  $\circ$  Selecteur par attribut.<br>
Spécifie un élément possédant un certain attribut ou **hap II HTML Rappel**<br>
L (Quelques éléments)<br>
<u>CSS</u> méthode de formatage des vues des<br>
siveb.<br>
electeurs dans les CSS:<br>
o **Selecteur par attribut.**<br>
Spécifie un élément possédant un certain attribut ou<br>
ave un attribut poss France Comparison<br>
(Puelques éléments)<br>
méthode de formatage des vues des<br>
b.<br>
eurs dans les CSS:<br>
Selecteur par attribut.<br>
fie un élément possédant un certain attribut ou<br>
ave un attribut possédant une spécifique valeur.<br> . Syntaxe :
- -

element[attribute] element[attribute="value"]

- 
- **Chap II HTML Rappel**<br>L'HTML (Quelques éléments)<br>**-** <u>Les CSS</u> méthode de formatage des vues de pages web. **Chap II HTML Rappel**<br>
L'HTML (Quelques éléments)<br>
<u>Les CSS</u> méthode de formatage des vues des<br>
pages web.<br>
Les selecteurs dans les CSS: Chap II HTML Rappe<br>FIML (Quelques éléments)<br>Les CSS méthode de formatage<br>pages web.<br>Les selecteurs dans les CSS:<br><br>o Selecteur par attribut. Chap II HTML Rappel<br>
L'HTML (Quelques éléments)<br>
<u>Les CSS</u> méthode de formatage des vues des<br>
pages web.<br>
Les selecteurs dans les CSS:<br>  $\circ$  Selecteur par attribut.<br>
Spécifie un élément possédant un certain attribut ou **hap II HTML Rappel**<br>
L (Quelques éléments)<br>
<u>CSS</u> méthode de formatage des vues des<br>
siveb.<br>
electeurs dans les CSS:<br>
o **Selecteur par attribut.**<br>
Spécifie un élément possédant un certain attribut ou<br>
ave un attribut poss France Comparison<br>
(1992)<br>
and the deformation describes the specifique valeur.<br>
Selecteur par attribut.<br>
Fie un élément possédant un certain attribut ou<br>
ave un attribut possédant une spécifique valeur.<br>
Exemple :<br>
a [tar
- -

(velques éléments)<br>
méthode de formatage des vues des<br>
b.<br>
eurs dans les CSS:<br>
Selecteur par attribut.<br>
fie un élément possédant un certain attribut ou<br>
ave un attribut possédant une spécifique valeur.<br>
Exemple :<br>
a[target a[target] thode de formatage des vues des<br>
dans les CSS:<br>
teur par attribut.<br>
n élément possédant un certain attribut ou<br>
n attribut possédant une spécifique valeur.<br>
semple :<br>
a[target]<br>
les ancrages qui l'attribut target positionn dans les CSS:<br> **teur par attribut.**<br>
A élément possédant un certain attribut ou<br>
m attribut possédant une spécifique valeur.<br>
semple :<br>
a [target]<br>
les ancrages qui l'attribut target positionné<br>
(affecté à une valeur)

- 
- **Chap II HTML Rappel**<br>L'HTML (Quelques éléments)<br>**-** <u>Les CSS</u> méthode de formatage des vues de pages web. **Chap II HTML Rappel**<br>
L'HTML (Quelques éléments)<br>
<u>Les CSS</u> méthode de formatage des vues des<br>
pages web.<br>
Les selecteurs dans les CSS: Chap II HTML Rappe<br>FIML (Quelques éléments)<br>Les CSS méthode de formatage<br>pages web.<br>Les selecteurs dans les CSS:<br><br>o Selecteur par attribut. Chap II HTML Rappel<br>
L'HTML (Quelques éléments)<br>
<u>Les CSS</u> méthode de formatage des vues des<br>
pages web.<br>
Les selecteurs dans les CSS:<br>  $\circ$  Selecteur par attribut.<br>
Spécifie un élément possédant un certain attribut ou **hap II HTML Rappel**<br>
L (Quelques éléments)<br>
<u>CSS</u> méthode de formatage des vues des<br>
siveb.<br>
electeurs dans les CSS:<br>
o **Selecteur par attribut.**<br>
Spécifie un élément possédant un certain attribut ou<br>
ave un attribut poss France Comparison<br>
(Puelques éléments)<br>
méthode de formatage des vues des<br>
b.<br>
eurs dans les CSS:<br>
Selecteur par attribut.<br>
fie un élément possédant un certain attribut ou<br>
ave un attribut possédant une spécifique valeur.<br> . Exemple : ments)<br>de formatage des vues des<br>s CSS:<br>attribut.<br>t possédant un certain attribut ou<br>t possédant une spécifique valeur.<br>:<br>a[target=''\_blank '']<br>ages qui l'attribut target positionné thode de formatage des vues des<br>
dans les CSS:<br>
teur par attribut.<br>
n élément possédant un certain attribut ou<br>
n attribut possédant une spécifique valeur.<br>
semple :<br>
a[target="\_blank"]<br>
les ancrages qui l'attribut target
- -

dans les CSS:<br>
eur par attribut.<br>
1 élément possédant un certain attribu<br>
1 attribut possédant une spécifique vale<br>
emple :<br>
2 a[target=''\_blank '']<br>
es ancrages qui l'attribut target positic<br>
3 \_blank

- 
- **Chap II HTML Rappel**<br>L'HTML (Quelques éléments)<br>**-** <u>Les CSS</u> méthode de formatage des vues de pages web. **Chap II HTML Rappel**<br>
L'HTML (Quelques éléments)<br>
<u>Les CSS</u> méthode de formatage des vues des<br>
pages web.<br>
Les selecteurs dans les CSS: Chap II HTML Rappe<br>FIML (Quelques éléments)<br>Les CSS méthode de formatage<br>pages web.<br>Les selecteurs dans les CSS:<br><br>o Selecteur par attribut. Chap II HTML Rappel<br>
L'HTML (Quelques éléments)<br>
<u>Les CSS</u> méthode de formatage des vues des<br>
pages web.<br>
Les selecteurs dans les CSS:<br>  $\circ$  Selecteur par attribut.<br>
Spécifie un élément possédant un certain attribut ou **hap II HTML Rappel**<br>
L (Quelques éléments)<br>
<u>CSS</u> méthode de formatage des vues des<br>
siveb.<br>
electeurs dans les CSS:<br>
o **Selecteur par attribut.**<br>
Spécifie un élément possédant un certain attribut ou<br>
ave un attribut poss Para 1111/12 Tup possédant<br>
méthode de formatage des vues des<br>
b.<br>
eurs dans les CSS:<br>
Selecteur par attribut.<br>
fie un élément possédant un certain attribut ou<br>
ave un attribut possédant une spécifique valeur.<br>
Exemple :<br> . Exemple : thode de formatage des vues des<br>
dans les CSS:<br>
teur par attribut.<br>
n élément possédant un certain attribut ou<br>
n attribut possédant une spécifique valeur.<br>
semple :<br>
[title~=''school'']<br>
les éléments qui ont l'attribut ti
- -

[title~=''school'']

b.<br>
eurs dans les CSS:<br>
Selecteur par attribut.<br>
fie un élément possédant un certain attribut ou<br>
ave un attribut possédant une spécifique valeur.<br>
. Exemple :<br>
[title~="school"]<br>
les éléments qui ont l'attribut title<br>
con

- 
- **Chap II HTML Rappel**<br>L'HTML (Quelques éléments)<br>**-** <u>Les CSS</u> méthode de formatage des vues de pages web. **Chap II HTML Rappel**<br>
L'HTML (Quelques éléments)<br>
<u>Les CSS</u> méthode de formatage des vues des<br>
pages web.<br>
Les selecteurs dans les CSS: Chap II HTML Rappe<br>FIML (Quelques éléments)<br>Les CSS méthode de formatage<br>pages web.<br>Les selecteurs dans les CSS:<br><br>o Selecteur par attribut. Chap II HTML Rappel<br>
L'HTML (Quelques éléments)<br>
<u>Les CSS</u> méthode de formatage des vues des<br>
pages web.<br>
Les selecteurs dans les CSS:<br>  $\circ$  Selecteur par attribut.<br>
Spécifie un élément possédant un certain attribut ou<br>
sp **hap II HTML Rappel**<br>
L (Quelques éléments)<br>
<u>CSS</u> méthode de formatage des vues des<br>
siveb.<br>
electeurs dans les CSS:<br>
o **Selecteur par attribut.**<br>
Spécifie un élément possédant un certain attribut ou<br>
avec un attribut pos Para 1111/12 Tup possédant<br>
méthode de formatage des vues des<br>
b.<br>
eurs dans les CSS:<br>
Selecteur par attribut.<br>
fie un élément possédant un certain attribut ou<br>
avec un attribut possédant une spécifique valeur.<br>
Exemple :<br> . Exemple : thode de formatage des vues des<br>
dans les CSS:<br>
teur par attribut.<br>
n élément possédant un certain attribut ou<br>
un attribut possédant une spécifique valeur.<br>
semple :<br>
[title |=''school'']<br>
les éléments qui ont l'attribut
- -

[title|=''school'']

b.<br>
eurs dans les CSS:<br>
Selecteur par attribut.<br>
fie un élément possédant un certain attribut ou<br>
avec un attribut possédant une spécifique valeur.<br>
Exemple :<br>
[title |="school"]<br>
les éléments qui ont l'attribut title<br>
con

- 
- **Chap II HTML Rappel**<br>L'HTML (Quelques éléments)<br>**-** <u>Les CSS</u> méthode de formatage des vues de pages web. **Chap II HTML Rappel**<br>
L'HTML (Quelques éléments)<br>
<u>Les CSS</u> méthode de formatage des vues des<br>
pages web.<br>
Les selecteurs dans les CSS: Chap II HTML Rappe<br>FIML (Quelques éléments)<br>Les CSS méthode de formatage<br>pages web.<br>Les selecteurs dans les CSS:<br><br>o Selecteur par attribut. Chap II HTML Rappel<br>
L'HTML (Quelques éléments)<br>
<u>Les CSS</u> méthode de formatage des vues des<br>
pages web.<br>
Les selecteurs dans les CSS:<br>  $\circ$  Selecteur par attribut.<br>
Spécifie un élément possédant un certain attribut ou<br>
sp **hap II HTML Rappel**<br>
L (Quelques éléments)<br>
<u>CSS</u> méthode de formatage des vues des<br>
siveb.<br>
electeurs dans les CSS:<br>
o **Selecteur par attribut.**<br>
Spécifie un élément possédant un certain attribut ou<br>
avec un attribut pos Para 1111/12 Tup possédant<br>
méthode de formatage des vues des<br>
b.<br>
eurs dans les CSS:<br>
Selecteur par attribut.<br>
fie un élément possédant un certain attribut ou<br>
avec un attribut possédant une spécifique valeur.<br>
Exemple :<br> uelques éléments)<br>
méthode de formatage des vues des<br>
b.<br>
eurs dans les CSS:<br>
Selecteur par attribut.<br>
fie un élément possédant un certain attribut ou<br>
avec un attribut possédant une spécifique valeur.<br>
Exemple :<br>
[title^= thode de formatage des vues des<br>
dans les CSS:<br>
teur par attribut.<br>
n élément possédant un certain attribut ou<br>
un attribut possédant une spécifique valeur.<br>
semple :<br>
[title^=''school'']<br>
les éléments qui ont l'attribut t
- -

[title**^='**'school'']

b.<br>
eurs dans les CSS:<br>
Selecteur par attribut.<br>
fie un élément possédant un certain attribut ou<br>
avec un attribut possédant une spécifique valeur.<br>
. Exemple :<br>
[title^=''school'']<br>
les éléments qui ont l'attribut title<br>

- 
- **Chap II HTML Rappel**<br>L'HTML (Quelques éléments)<br>**-** <u>Les CSS</u> méthode de formatage des vues de pages web. **Chap II HTML Rappel**<br>
L'HTML (Quelques éléments)<br>
<u>Les CSS</u> méthode de formatage des vues des<br>
pages web.<br>
Les selecteurs dans les CSS: Chap II HTML Rappe<br>FIML (Quelques éléments)<br>Les CSS méthode de formatage<br>pages web.<br>Les selecteurs dans les CSS:<br><br>o Selecteur par attribut. Chap II HTML Rappel<br>
L'HTML (Quelques éléments)<br>
<u>Les CSS</u> méthode de formatage des vues des<br>
pages web.<br>
Les selecteurs dans les CSS:<br>  $\circ$  Selecteur par attribut.<br>
Spécifie un élément possédant un certain attribut ou<br>
sp **hap II HTML Rappel**<br>
L (Quelques éléments)<br>
<u>CSS</u> méthode de formatage des vues des<br>
siveb.<br>
electeurs dans les CSS:<br>
o **Selecteur par attribut.**<br>
Spécifie un élément possédant un certain attribut ou<br>
avec un attribut pos Para 1111/12 Tup possédant<br>
méthode de formatage des vues des<br>
b.<br>
eurs dans les CSS:<br>
Selecteur par attribut.<br>
fie un élément possédant un certain attribut ou<br>
avec un attribut possédant une spécifique valeur.<br>
Exemple :<br> %)<br>
2011 (uelques éléments)<br>
2011 méthode de formatage des vues des<br>
30.<br>
Eurs dans les CSS:<br>
2016 selecteur par attribut.<br>
2016 fie un élément possédant un certain attribut ou<br>
2016 avec un attribut possédant une spécifiq thode de formatage des vues des<br>
dans les CSS:<br>
teur par attribut.<br>
n élément possédant un certain attribut ou<br>
un attribut possédant une spécifique valeur.<br>
semple :<br>
[title\$="school"]<br>
les éléments qui ont l'attribut tit
- -

[title**\$='**'school'']

b.<br>
eurs dans les CSS:<br>
Selecteur par attribut.<br>
fie un élément possédant un certain attribut o<br>
avec un attribut possédant une spécifique valeu<br>
. Exemple :<br>
[title\$=''school'']<br>
les éléments qui ont l'attribut title term